## **E L Ő T E R J E S Z T É S**

#### Tótkomlós Város Önkormányzat Képviselő-testületének 2010. február 15-ei ülésére

#### **Tárgy: A 2010. évre vonatkozó vízterhelési díj megállapítása**

A környezet és természet védelme, terhelésének mérséklése, a környezethasználóknak a környezet és természet megóvását szolgáló tevékenységre való ösztönzése, valamint a környezetés természetvédelem költségvetési forrásainak biztosítása érdekében az Országgyűlés megalkotta a környezetterhelési díjról szóló 2003. évi LXXXIX. törvényt (a továbbiakban: Törvény).

A környezetterhelési díjakkal terhelt tevékenységek köre kiterjed a vizeket, a levegőt valamint a talajt terhelő kibocsátásokra.

Jelen előterjesztés témája a Békés Megyei Vízművek Zrt. által megküldött, és az előterjesztéshez csatolt, a 2010 éves vízterhelési díjat két lehetőségben tartalmazó díjtáblázat megállapítása, elfogadása.

Vízterhelési díjat a felszíni vizeket terhelő vízterhelő anyagok kibocsátása után kell fizetni. A vízterhelési díj mértékét a Törvény 2. sz. mellékletében meghatározott egységdíjak, a területérzékenységi valamint az iszap-elhelyezési szorzó alapján kell meghatározni.

A Vízterhelési díjat a szolgáltató, a Békés Megyei Vízművek Zrt. a szolgáltatást igénybe vevőkre, a terhelés arányában áthárítja.

Mivel a vízterhelési díj egységdíjait és számításának módját Törvény határozza meg, így a díjtétel mértéke nem változtatható a Képviselő-testület által, de a díjtétel elosztását megválaszthatja a Békés Megyei Vízművek Zrt. által küldött két lehetőség alapján.

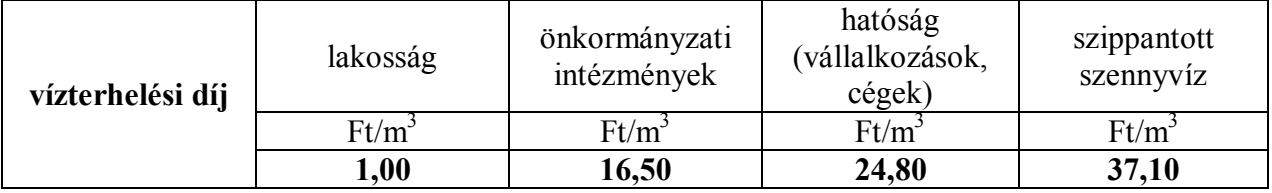

#### **2009. évben alkalmazott vízterhelési díjak:**

2009. évben a testület döntése alapján a lakosság által a Békés Megyei Vízművek Zrt. számlákon érvényesített vízterhelési díja 1,00 Ft/m<sup>3</sup> egységdíjban lett meghatározva, amely a lakosság számára kedvező. Ezzel szemben már a szippantott szennyvízre eső vízterhelési díj mértéke jóval magasabb.

A Békés Megyei Vízművek Zrt által megküldött **2010. évre vonatkozó vízterhelési díj egységár variációk** az alábbiak:

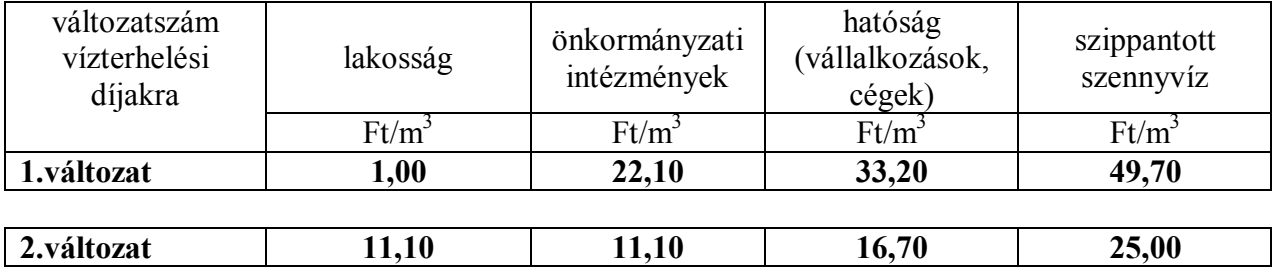

Kérem a Képviselő–testületet, hogy az előterjesztést vitassa meg, és hozza meg döntését.

#### 1. HATÁROZATI JAVASLAT

Tótkomlós Város Önkormányzat Képviselő-testülete a 2010. évre vonatkozó vízterhelési díj mértékét a Békés Megyei Vízművek Zrt. által megküldött lehetőségek közül, az 1. változat alapján, az alábbi táblázat szerint határozza meg és fogadja el.

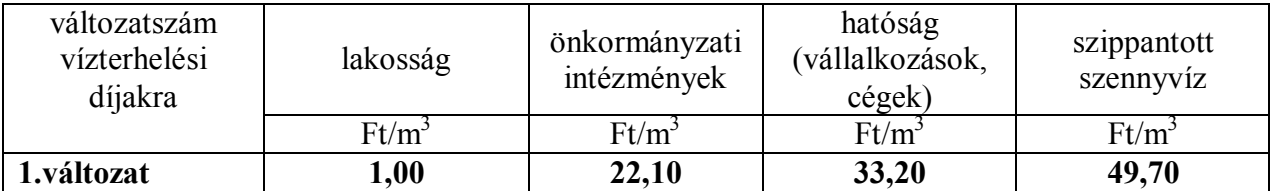

Felelős: dr. Garay Rita polgármester Határidő: a döntés közlésére azonnal

#### 2. HATÁROZATI JAVASLAT

Tótkomlós Város Önkormányzat Képviselő-testülete a 2010. évre vonatkozó vízterhelési díj mértékét a Békés Megyei Vízművek Zrt. által megküldött lehetőségek közül, a 2. változat alapján, az alábbi táblázat szerint határozza meg és fogadja el.

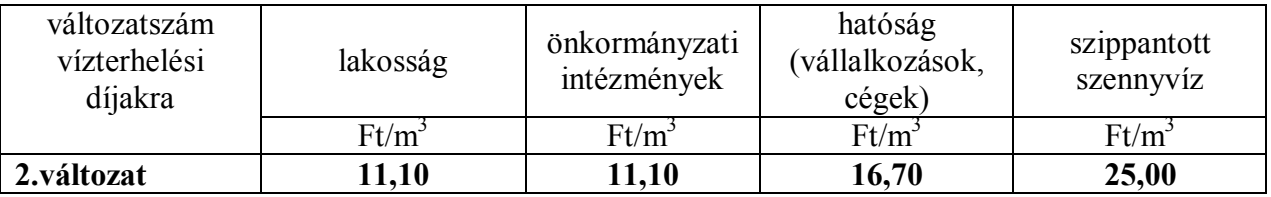

Felelős: dr. Garay Rita polgármester Határidő: a döntés közlésére azonnal

Tótkomlós, 2010. február 2.

 dr. Garay Rita polgármester

Az előterjesztést készítette: Borsányi Csilla ügyintéző Az előterjesztést látta: Szabados Zoltán jegyző

### Műszaki Osztály - Hajdu Zoltán

Feladó: Küldve:<br>Címzett: Tárgy: Mellékletek:

Kisdi Gyula [gykisdi@bekesvizmu.hu]<br>2010. január 28. 11:24 muszak@totkomlos.hu Tituszan@tenomios.nu<br>Tótkomlósi vízterhelési egységdíjak 2010. év<br>Totkomlos\_vizterhelesi\_dij\_2010.xls

#### Tisztelt Címzett!

Szeretnénk Önöknek kétfajta vízterhelési díj változatot bemutatni, mely 2010. március 1től lesz érvényes a településükre. Kérjük, hogy ebből az egyiket legyenek szívesek elfogadni, lehetőleg a mai nap folyamán.

Üdvözlettel: Lipták Zoltánné közgazdasági osztály

ESET NOD32 Antivirus - Vírusdefiníciós adatbázis: 4812 (20100128) \_\_

Az üzenetet az ESET NOD32 Antivirus ellenőrizte.

http://www.eset.hu

No virus found in this incoming message. Checked by AVG - WWW.avg.com<br>Version: 8.5.432 / Virus Database: 271.1.1/2648 - Release Date: 01/27/10 19:36:00

BÉKÉS MEGYEI VÍZMŰVEK ZRT.

# 2010. március 1-től tervezett vízterhelési egységdíjai Tótkomlós Város

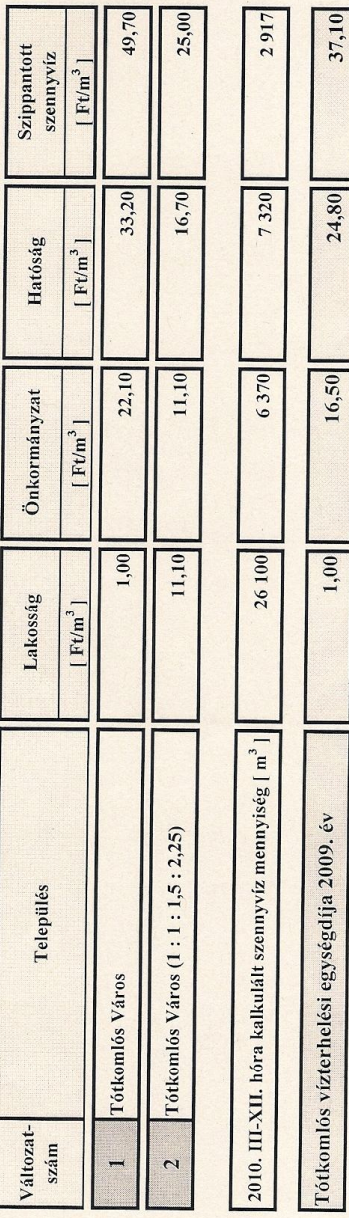

Közgazdasági Osztály

Totkomlos\_vizterhelesi\_dij\_2010